V primeru, da marsovske invazije ne bomo ustavili v zraku, se bo treba pripraviti na kopenske akcije.

Večina funkcij, ki jih boste morali napisati, prejema dva argumenta:

- seznam povezav med kraji, na primer [("Piran", "Koper"), ("Koper", "Postojna"), ("Postojna", "Logatec")]. Vrstni red elementov ni pomemben; je možno iti iz Pirana v Koper in iz Kopra v Piran;
- slovar višin, katerega ključi so imena krajev, pripadajoče vrednosti pa njihove nadmorske višine.

Večina testov uporablja povezave, narisane na zemljevidu **na drugi strani pole**.

### **1. Ogrožena mesta**

Napiši funkcijo ogrozena(povezave), ki vrne množico ogroženih mest, ki so povezana z enim samim mestom. Za primer z zemljevida vrne {"Piran", "Ilirska Bistrica", "Gornja Radgona"}. Ker bomo v zemljevid morda vključili vsa slovenska naselja, mora funkcija delovati tudi, če krajev zelo veliko.

# **2. Možna pot**

Ker je gravitacija na Marsu nižja, ugibamo, da marsovska pehota ne bo mogla iz kraja z nižjo v kraj z višjo nadmorsko višino. Iz Cerknice lahko gredo na morje (Cerknica – Postojna – Koper), ne pa na Ptuj, ker ne obstaja pot iz Cerknice do Ptuja, na kateri se ne bi nekje povzpeli. (Vmesne klance zanemarimo; med Postojno in Koprom se tudi dvignemo, a na zemljevidu tega ni.) Napiši funkcijo mozna\_pot(odkod, kam, povezave, visine), ki vrne True, če obstaja nenaraščajoča pot odkod kam in False, če je ni.

# **3. Zasede**

Takoj, ko marsovska enota prehodi neko povezavo, postavimo nanjo zasedo, ki bo ustavila vse naslednje enote, ki bi hotele uporabiti isto pot. Zato lahko Marsovci vsako pot uporabijo le enkrat. Recimo, da pošljejo tri enote z načrti:

```
 poti = [["Postojna", "Logatec", "Idrija", "Bled", "Kranj"]
["Jesenice", "Bled", "Kranj", "Kamnik"]
["Celje", "Kamnik", "Kranj", "Ljubljana"]]
```
Enote gredo na pot ena za drugo, ne hkrati. Na cilj bo prišla le druga. Prva se ustavila v Idriji, ker ni povezave med Idrijo in Bledom, tretja pa v Kamniku, ker je povezavo Kamnik – Kranj (sicer v nasprotni smeri) uporabila že druga enota. Druga pride na cilj, ker, ne spreglej, sme iti po poti Bled – Kranj, ker prva ni šla po njej, saj se je ustavila v Idriji.

Predpostavka, da marsovci ne morejo hoditi navkreber, je bila optimistična, zato bomo v tej nalogi višine zanemarili.

Napiši funkcijo zasede(poti, povezave), ki dobi seznam poti v takšni obliki in vrne število enot, ki bodo prišle na cilj.

#### **4. Branje podatkov**

Zemljevid je shranjen v datoteki. Ta vsebuje vrstice z imenom kraja, dvopičjem in nadmorsko višino. Sledi prazna vrstica, nato povezave: ime kraja, dvopičje in kraji, povezani z njim.

Med povezanimi kraji ni ločil! (Spet ta Kozjančeva!) Pomaga nam dvoje: vsi kraji so našteti v slovarju višin in ime nobenega kraja se ne začne z besedami, ki so same celotno ime drugega kraja. Če obstaja Nova Gabrovka, potem gotovo ne obstaja Nova Gabrovka nad Colom (lahko pa obstaja Gabrovka).

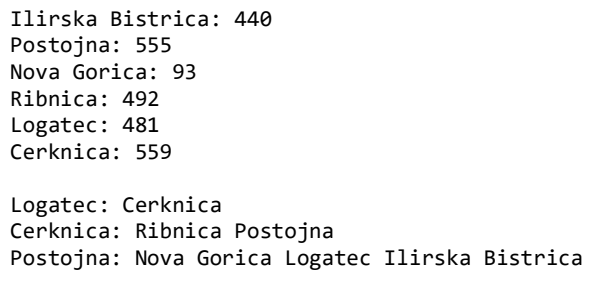

Napiši funkcijo zemljevid(ime\_datoteke), ki vrne slovar višin in seznam povezav v oblikah, ki smo ju vajeni.

Če imaš težave, najprej napiši funkcijo, ki pravilno deluje za kraje, katerih ime je sestavljeno iz ene besede, pa bo tudi to štelo za nekaj. Nato ločeno napiši funkcijo, ki dela (ali vsaj poskuša delati) z večbesednimi imeni.

#### **5. Enota**

Za sledenje marsovskim enotam napiši razred Enota z naslednjimi metodami.

- Konstruktor prejme kraj izkrcanja, povezave in višine.
- premik(kam): če obstaja povezava iz trenutnega v podani kraj, premakne enoto in vrne True. Sicer vrne False.
- pot(): vrne seznam vseh krajev, v katerih se je nahajala enota.
- vzpon(): vrne vsoto vzponov; spuste zanemarimo.

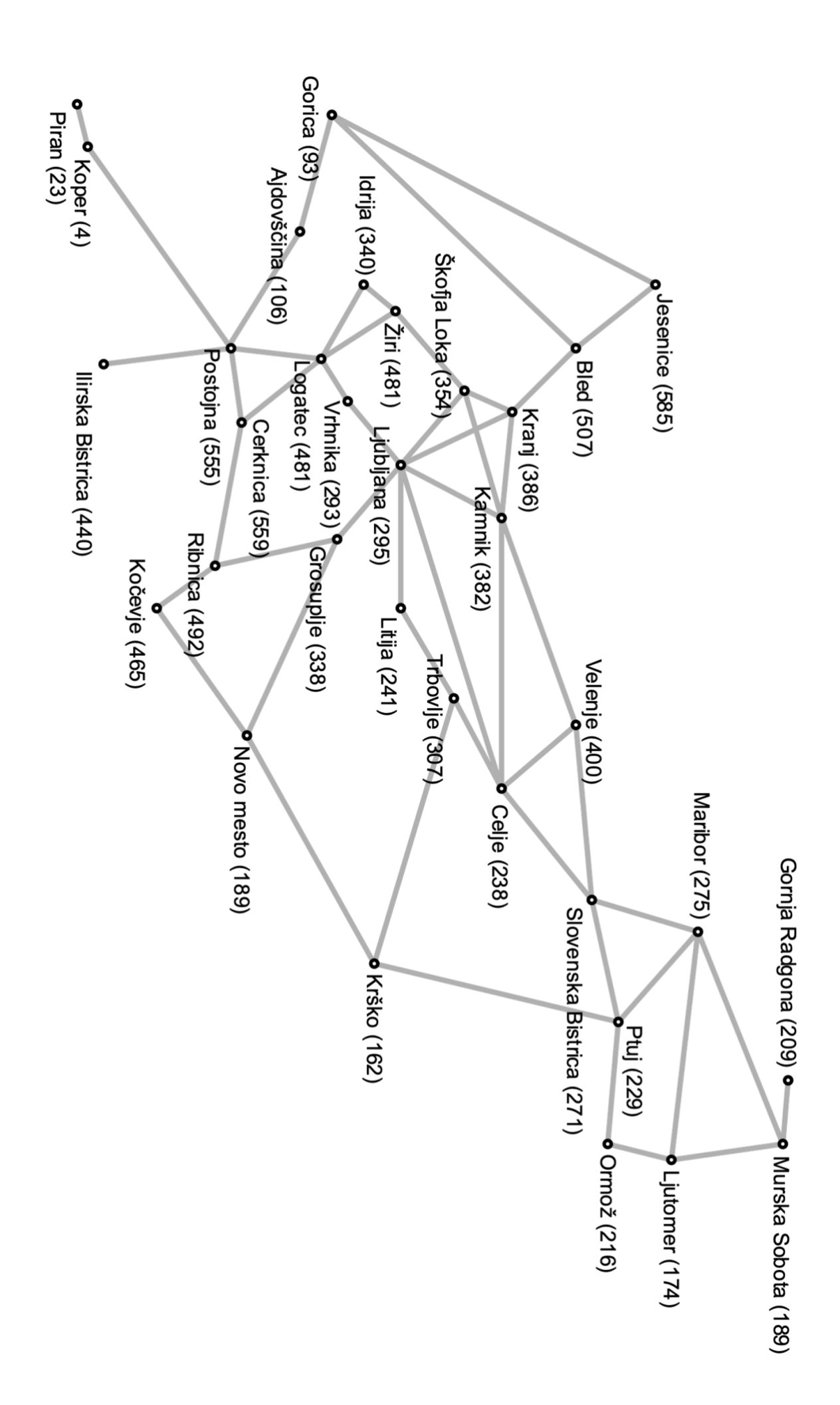